## Tips for performing the GAMI Lean Test with a GEM 602/603 graphic engine monitor.

- 1) Take an office type sticky note and cut horizontally just below the self adhesive strip. Set that aside until later in the flight.
- 2) Once in cruise flight, lean to 1 gph rich of the first cylinder to reach peak EGT.
- 3) Place the sticky note so you can see at least 1 bar on each cylinder. If the sticky note obscures the photo cell at the bottom of the gauge, the display will be too dim to read, that is why we cut it in step 1. There may or may not be bars visible below the sticky note.
- 4) Count how many bars are visible above the sticky note on each cylinder and record that number as well as the fuel flow.
- 5) Lean in 0.3‐0.4 gph increments recording the number of bars on each cylinder.
- 6) As you lean each increment each EGT will either stay at that level or rise until you get to peak EGT. Once each cylinder has started decreasing in bars, then stop the test.

**SAMPLE TEST DATA** 

**GEM 602 WITH BARS ONLY** ANALOG FUEL FLOW WITH 1/4 GPH ESTIMATES

STOCK LYCOMING INJECTORS Press, Alt. RPM 2300 7500 OAT 14 °C Date CHT  $3$  EGT  $4$  CHT  $4$ EGT<sub>5</sub> CHT 2 EGT 3 4 5 4 5 6 5 5  $6<sup>1</sup>$ 5 6 6 6 5 6  $6\phantom{.0}$  $\overline{7}$  $6\phantom{.}$ 5

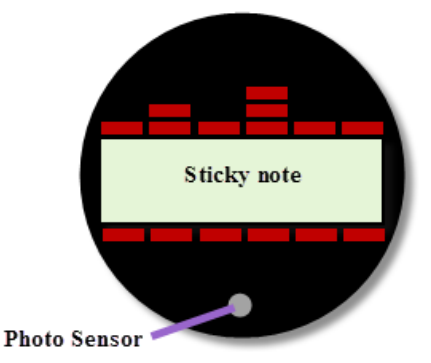

elf Adhesin

**Cut here** 

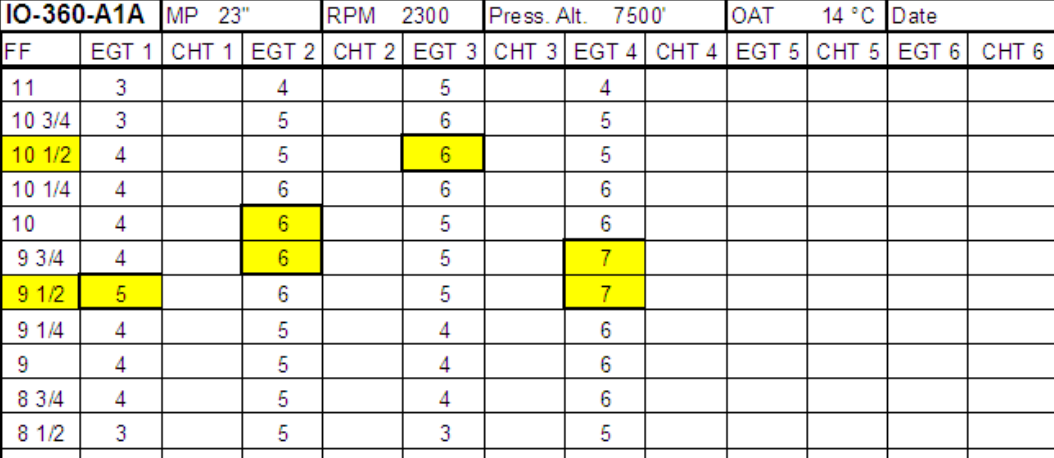